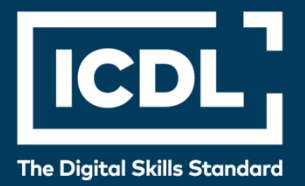

# **ICDL Professional COMPUTING**

Syllabus 1.0

 $\langle \rangle$ 

**Syllabus** 

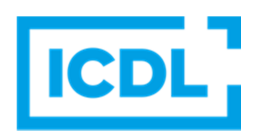

#### **Zweck**

Dieses Dokument beschreibt den Lehrplan für das ICDL Modul Computing. Der Lehrplan beschreibt anhand der Lernziele die Kenntnisse und Fähigkeiten, die ein Kandidat für dieses Modul besitzen sollte. Der Lehrplan bildet auch die Grundlage für den theoretischen und praktischen Test zu diesem Modul.

#### **Disclaimer**

Obwohl bei der Erstellung dieser Publikation alle Sorgfalt aufgewendet wurde, übernimmt die ICDL Foundation als Herausgeber der englischen Originalversion keine Gewähr für die Vollständigkeit der darin enthaltenen Informationen. Weiterhin übernimmt die ICDL Foundation keine Verantwortung oder Haftung für etwaige Fehler, Auslassungen, Ungenauigkeiten, Verluste oder Schäden, die aufgrund von Informationen, Anweisungen oder Ratschlägen in dieser Veröffentlichung entstehen. Änderungen können von der ICDL Foundation nach eigenem Ermessen und jederzeit ohne vorherige Ankündigung vorgenommen werden.

### **Copyright © 1997 – 2019 ICDL Foundation / ICDL Germany**

In Zweifelsfällen gilt die Version der ICDL Foundation (www.icdl.org). Dieser Syllabus darf nur in Zusammenhang mit der ICDL Initiative verwendet werden. Im Zusammenhang mit der ICDL Initiative ist dieser Syllabus zur Verwendung und Vervielfältigung freigegeben.

> DLGI Dienstleistungsgesellschaft für Informatik Am Bonner Bogen 6 53227 Bonn Tel.: 0228- 688-448-0 Fax: 0228- 688-448-99

> > E-Mail: info@dlgi.de URL: www.dlgi.de URL: www.icdl.de

Copyright 2017-1019. ICDL Foundation ist ein eingetragener Firmenname der ECDL Foundation. ICDL, Internationaler Computerführerschein, ECDL, Europäischer Computerführerschein und zugehörige Logos sind eingetragene Marken der ICDL Foundation.

### **Computing**

Dieses Modul behandelt die wesentlichen Kenntnisse und Fertigkeiten, die für "informatisches Denken" und Programmieren notwendig sind, um kleine einfache Computerprogramme zu entwickeln.

### **Modulziele**

Kandidatinnen und Kandidaten sollen:

- Die grundlegenden Konzepte von *Computing* und typische Aktivitäten im Zusammenhang mit Programmierung verstehen.
- Informatisches Denken (*Computational Thinking*) wie Problemzerlegung, Muster- bzw. Strukturerkennung, Abstraktion und Algorithmen verstehen bzw. anwenden, um ein Problem zu analysieren und entsprechende Lösungen zu entwickeln.
- Algorithmen für ein Programm unter Verwendung von Flussdiagrammen und Pseudocodes schreiben, testen und verbessern.
- Die wichtigsten Grundsätze und Begriffe im Zusammenhang mit Programmierung, und die Relevanz von gut strukturiertem und dokumentiertem Code verstehen.
- Programmierkonstrukte wie Variablen, Datentypen und Logik in einem Programm verstehen und verwenden.
- Effizienz und Funktionalität durch Verwendung von Iteration (mehrfache Zuweisung), bedingte Anweisungen, Prozeduren und Funktionen, sowie Ereignisse und Befehle in einem Programm verbessern.
- Ein Programm vor der Freigabe testen und debuggen, sowie sicherstellen, dass es alle Anforderungen erfüllt.

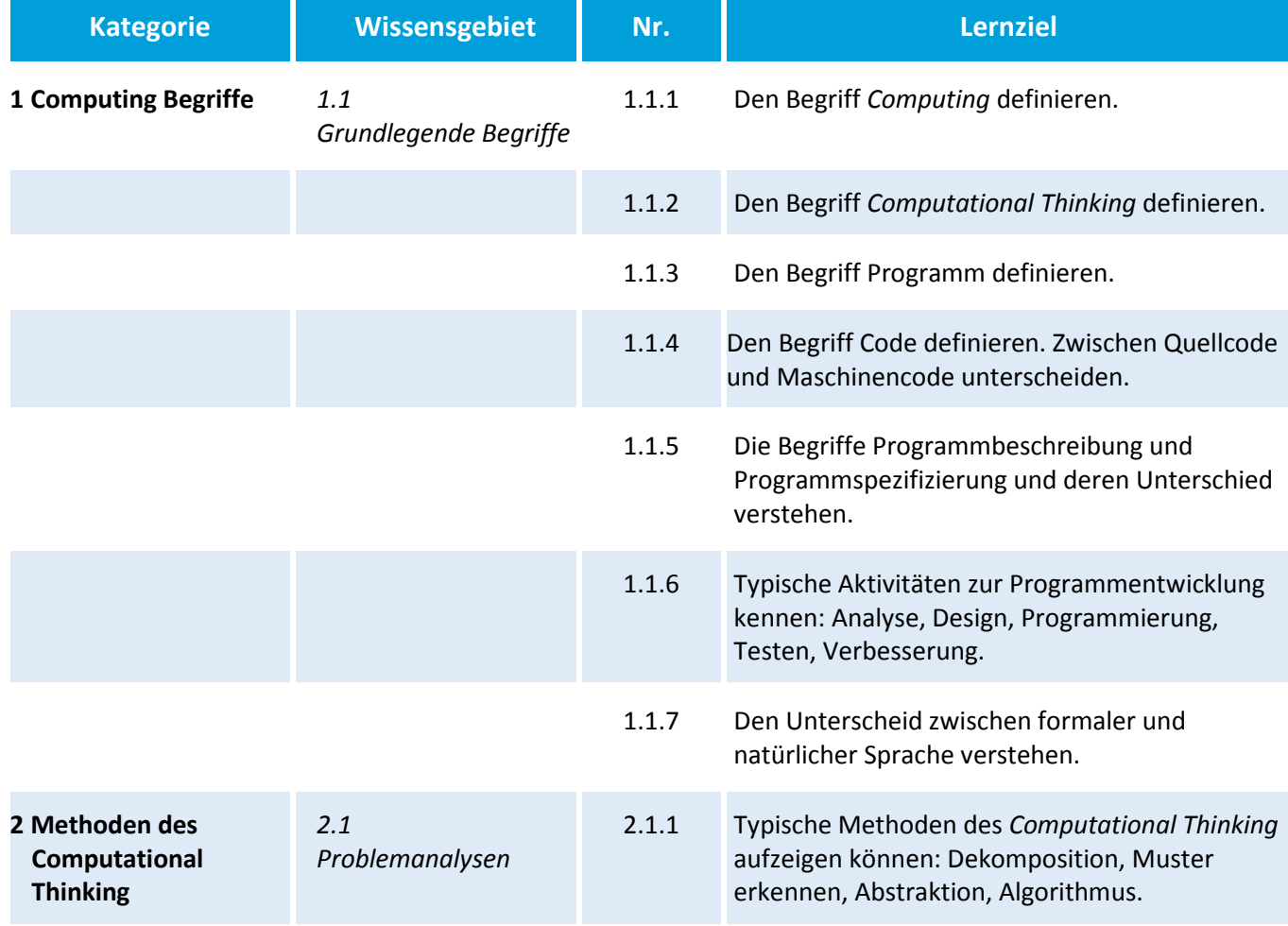

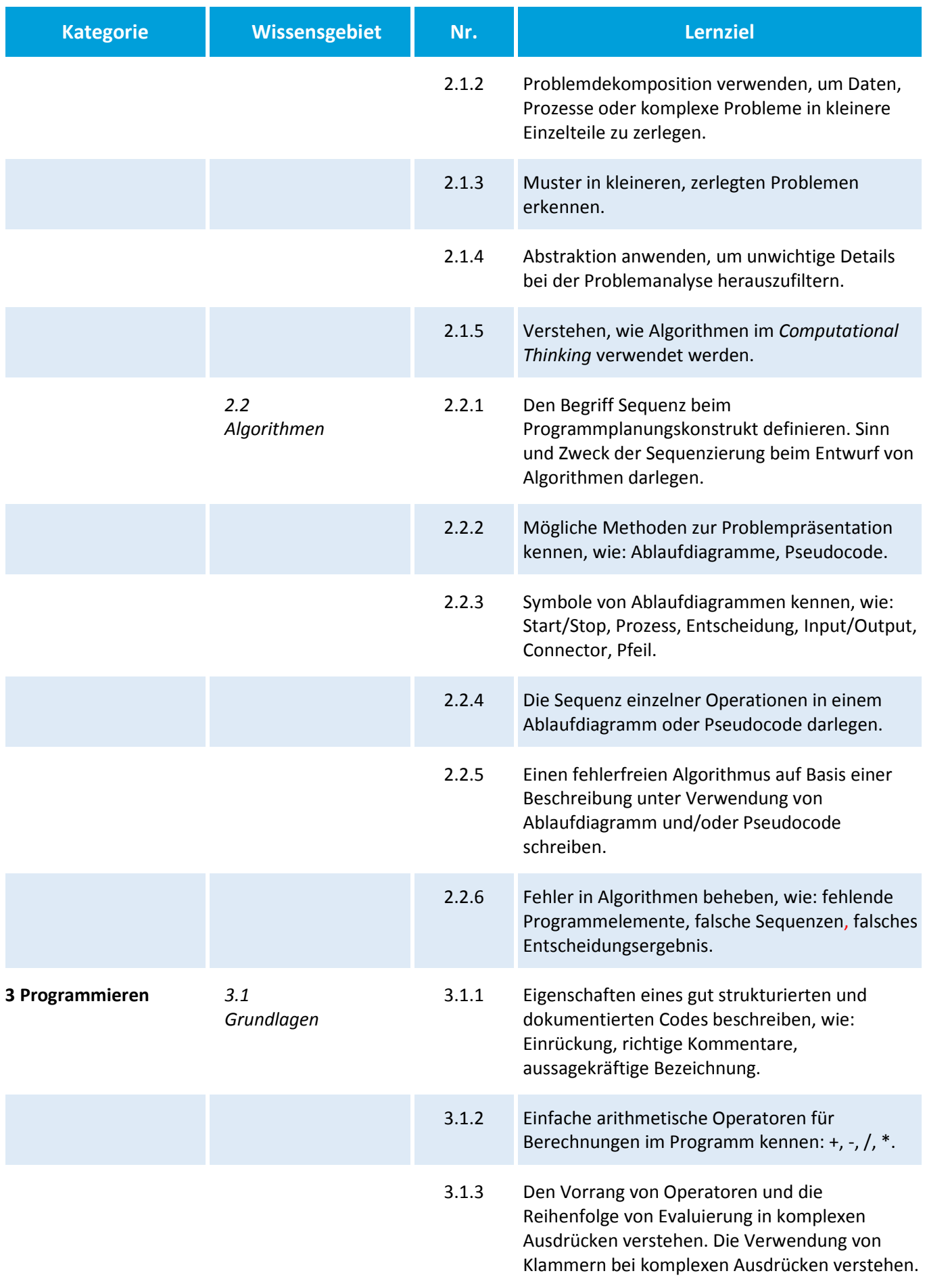

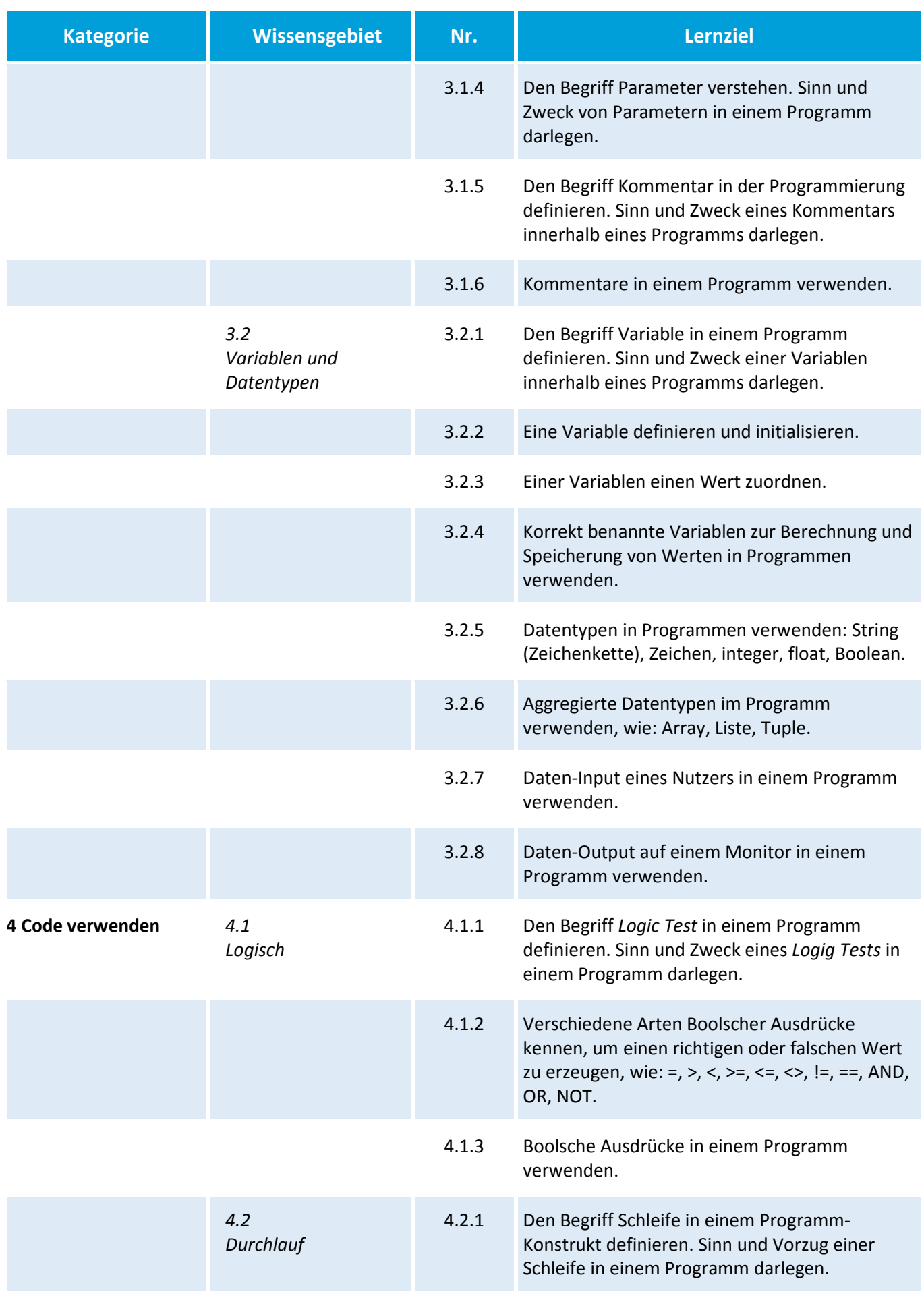

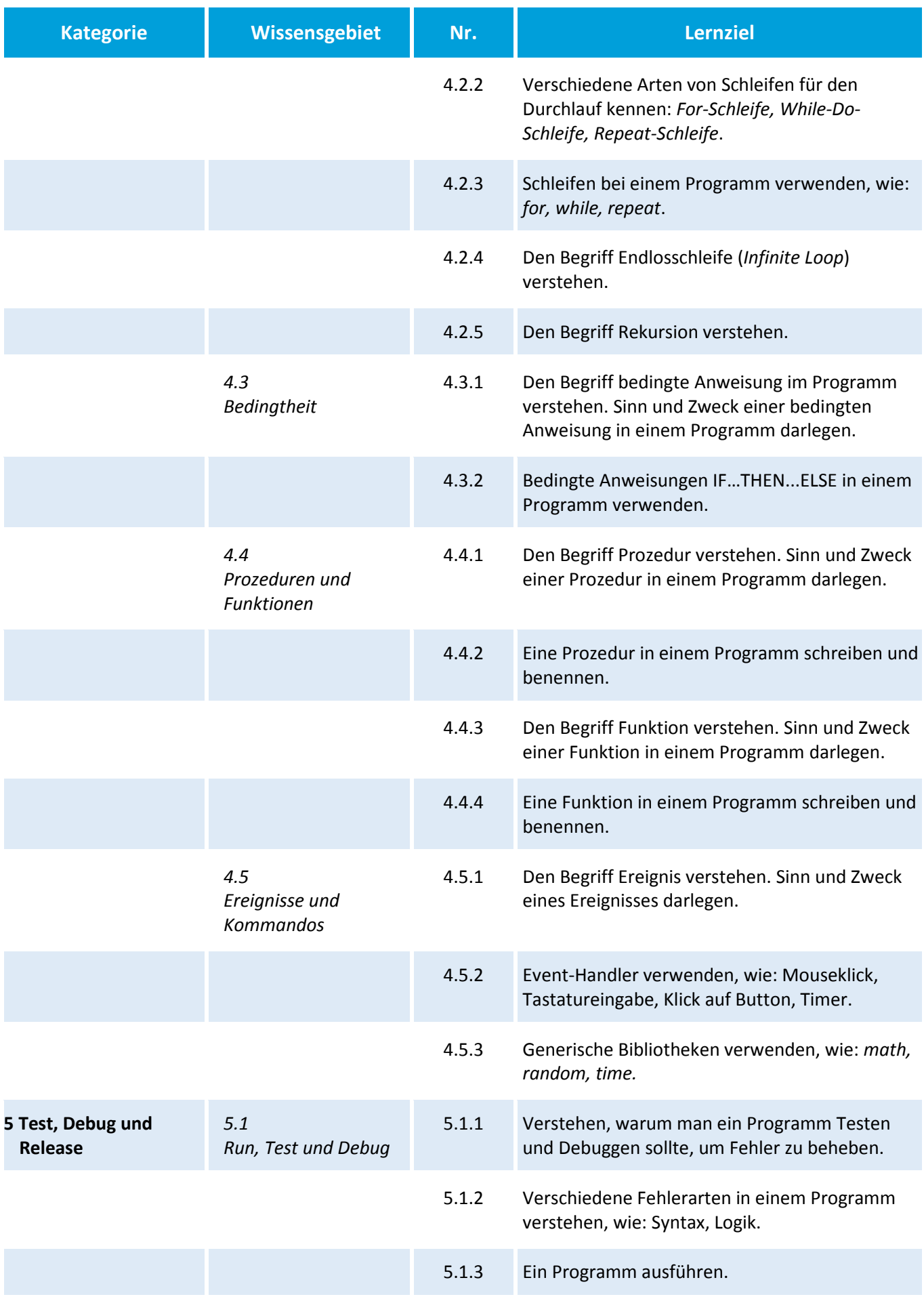

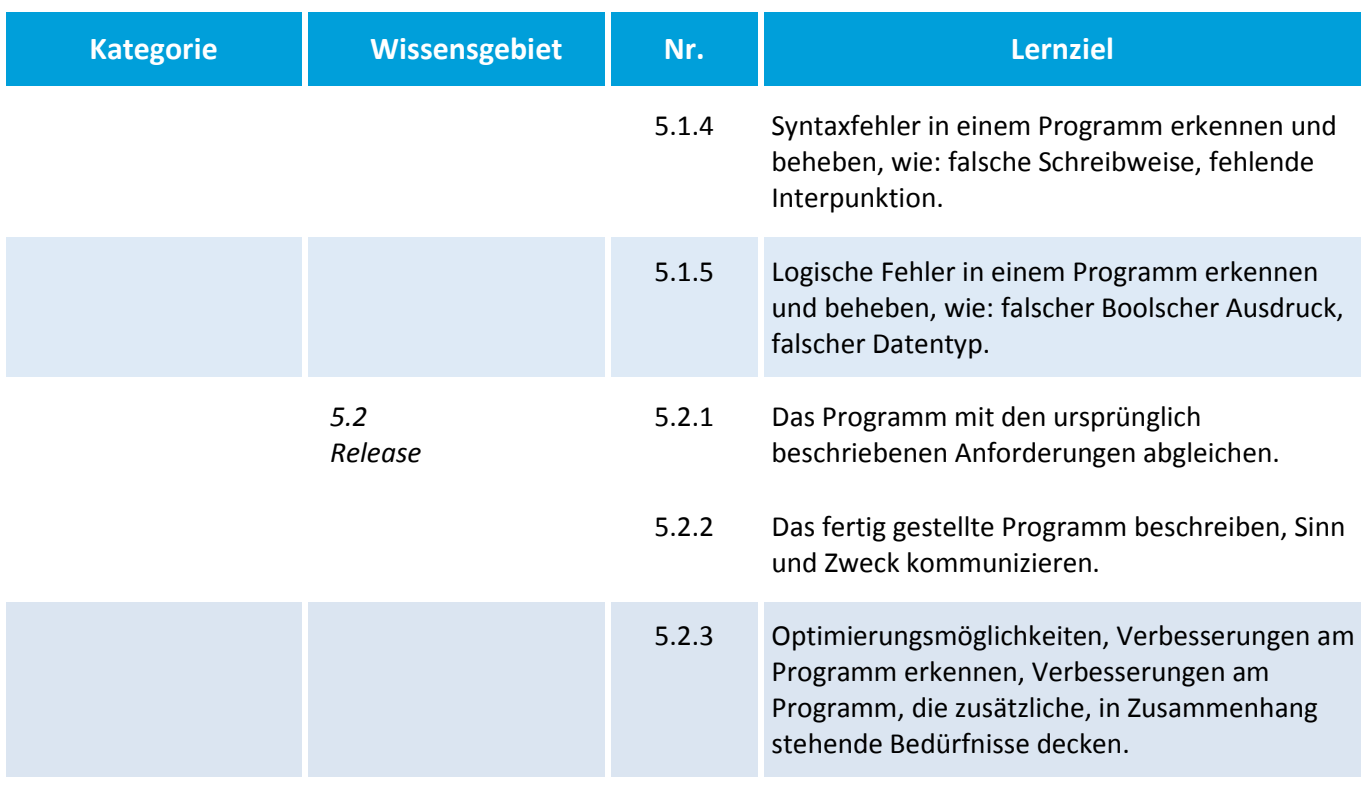